## **Kreaxions Circle Cutter Instructions**

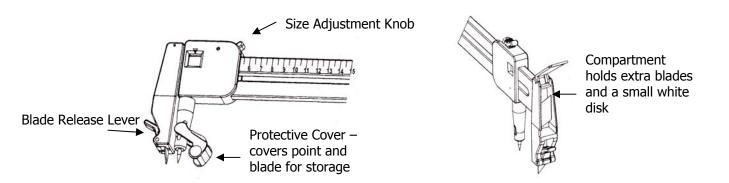

## To cut a circle:

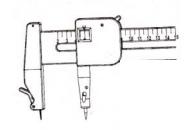

Use the Size Adjustment Knob to set the circle size – loosely tighten the knob (don't overtighten). Put the circle cutter on the paper so that both the point and the blade are touching the paper, hold the cutter straight up and down.

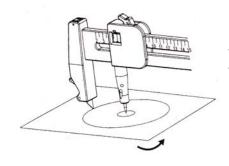

While holding the cutter with your right hand, gently turn the paper towards you with your left hand. Continue turning until you've cut the entire circle.

Cutting Photos: If you are cutting photos or want to use the 'inside' of the circle you are cutting, use the small white disk (found in the compartment shown above). Place it on the center of the area you want to cut, set the point of the circle cutter on the disk and cut your circle as described above.

Left-Handers: If you are left handed simply turn the blade of the Circle Cutter around and hold the cutter with your left hand, while turning the paper with your right.

If you have any questions please email <u>justimagine@cox.net</u> or visit our blog at www.justimaginecrafts.typepad.com